# **7. Fortschreibung vom 08.12.2006 zur Fortschreibung der § 301-Vereinbarung vom 04.07.2005**

mit Wirkung zum 01.10.2007

# **Nachträge zu Anlage 1**

### **Nachtrag 1**

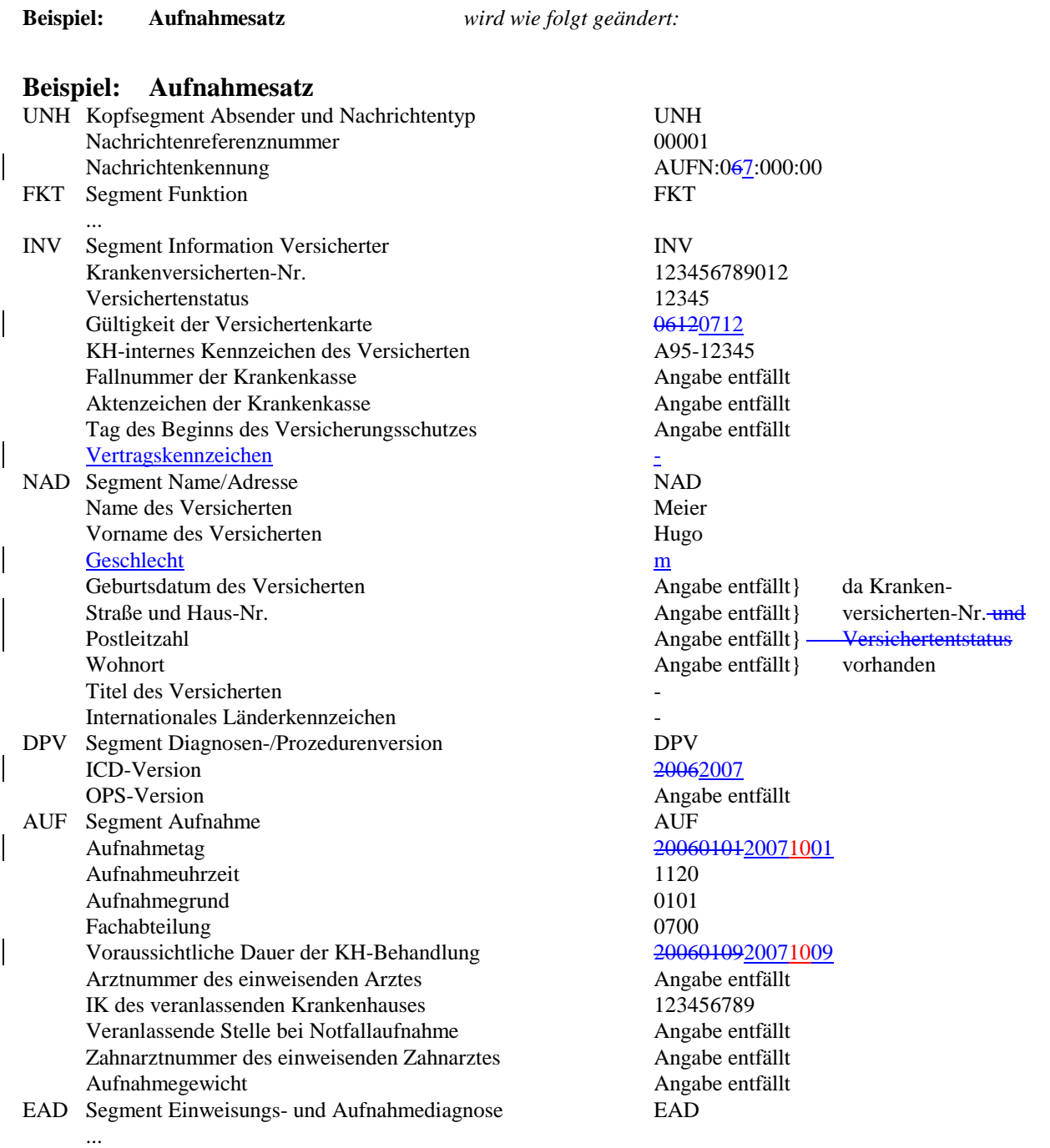

```
UNH+00001+AUFN:067:000:00'
FKT+10+01+123456789+987654321' 
INV+123456789012+12345+06120712+A95-12345' 
NAD+Meier+Hugo+m' 
DPV+20062007
AUF+2006010120071001+1120+0101+0700+2006010920071009++123456789' 
EAD+M50.8:' 
UNT+...
```
### **AUFN, VERL, MBEG, RECH; ENTL, AMBO, ZGUT, KOUB, ANFM, ZAHL und ZAAO**

In allen Nachrichtentypen, die ein NAD-Segment enthalten, wird das Datenfeld "Geschlecht" ergänzt:

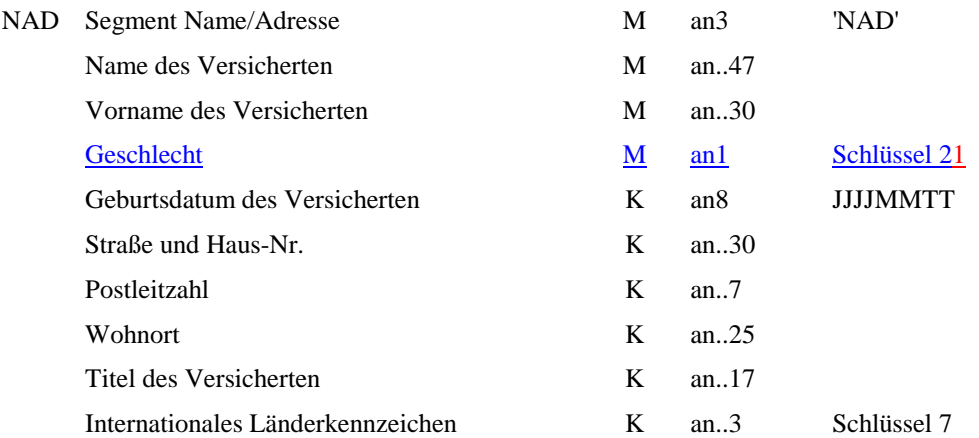

#### **Nachtrag 3**

#### **AUFN, VERL, MBEG, RECH; ENTL, AMBO, ZGUT, KOUB, ANFM, ZAHL und ZAAO**

In allen Nachrichtentypen, die ein INV-Segment enthalten, wird die Feldlänge des Datenfeldes "Fall-Nummer der Krankenkasse" wie folgt erhöht und das Datenfeld "Vertragskennzeichen" wie folgt ergänzt:

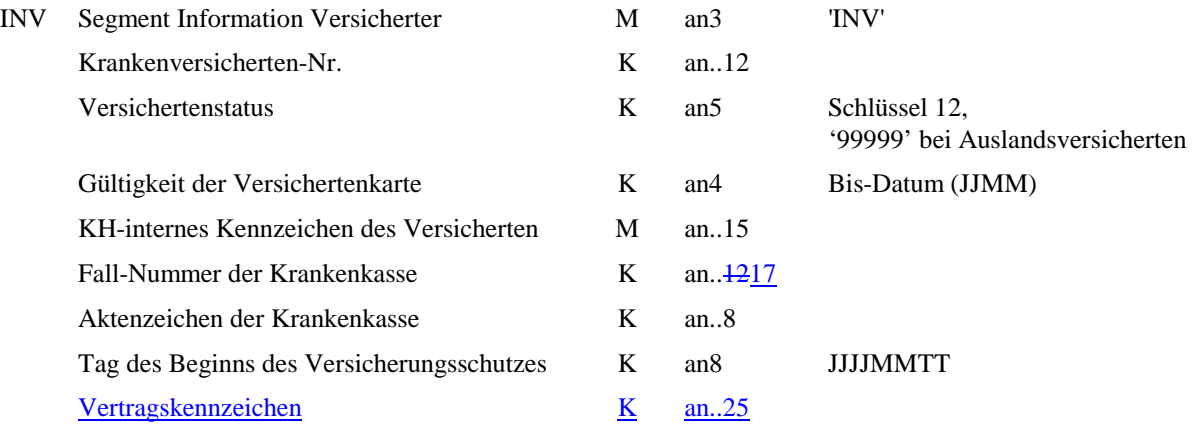

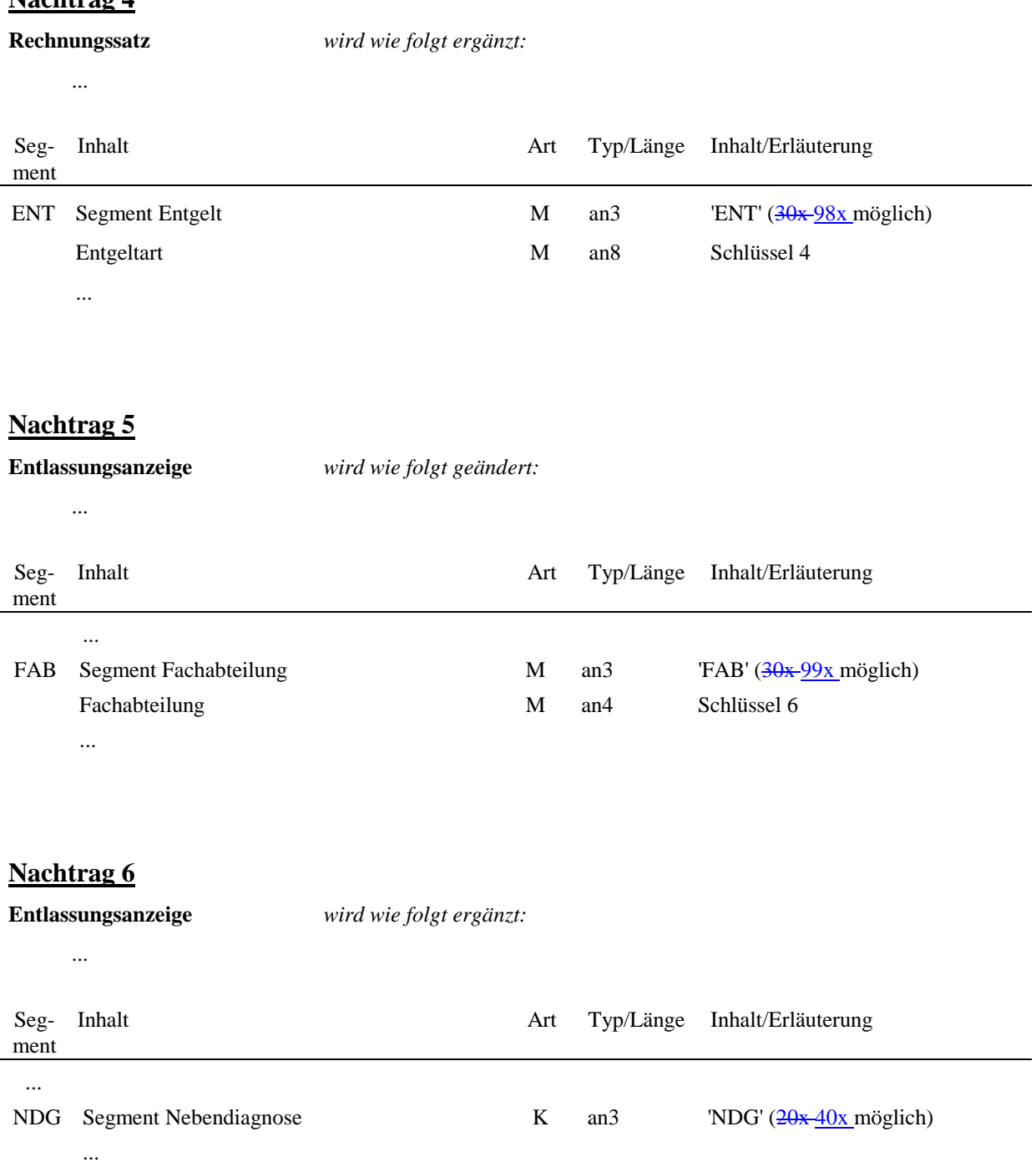

 $\overline{\phantom{a}}$ 

**Zuzahlungsgutschrift** *wird wie folgt ergänzt:* 

# **Zuzahlungsgutschrift / -rückforderung**

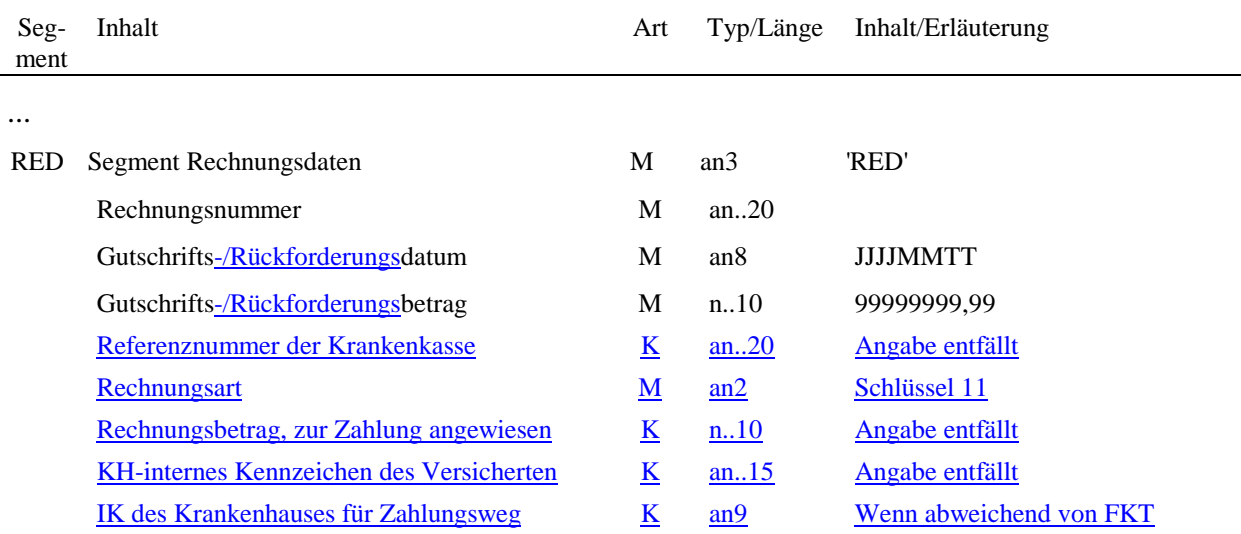

# **Nachtrag 8**

### **Kostenübernahmesatz** *wird wie folgt geändert:*

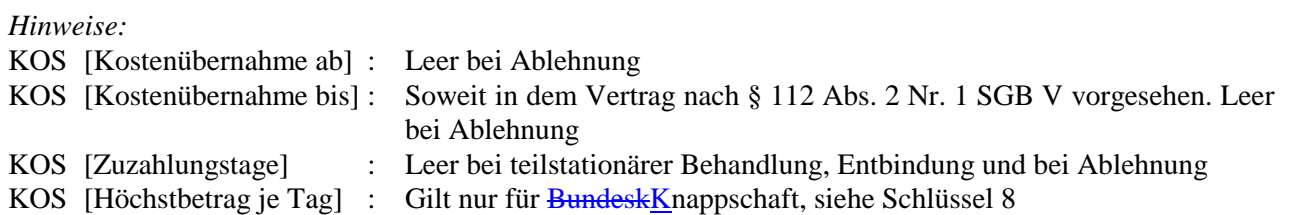

**Zahlungssatz** *wird wie folgt ergänzt:*  ...

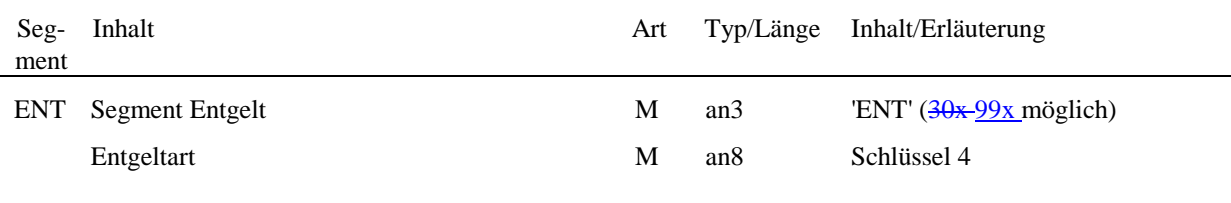

...

# **Nachtrag 10**

**Sammelüberweisung** *wird wie folgt geändert:* 

# **Sammelüberweisung**

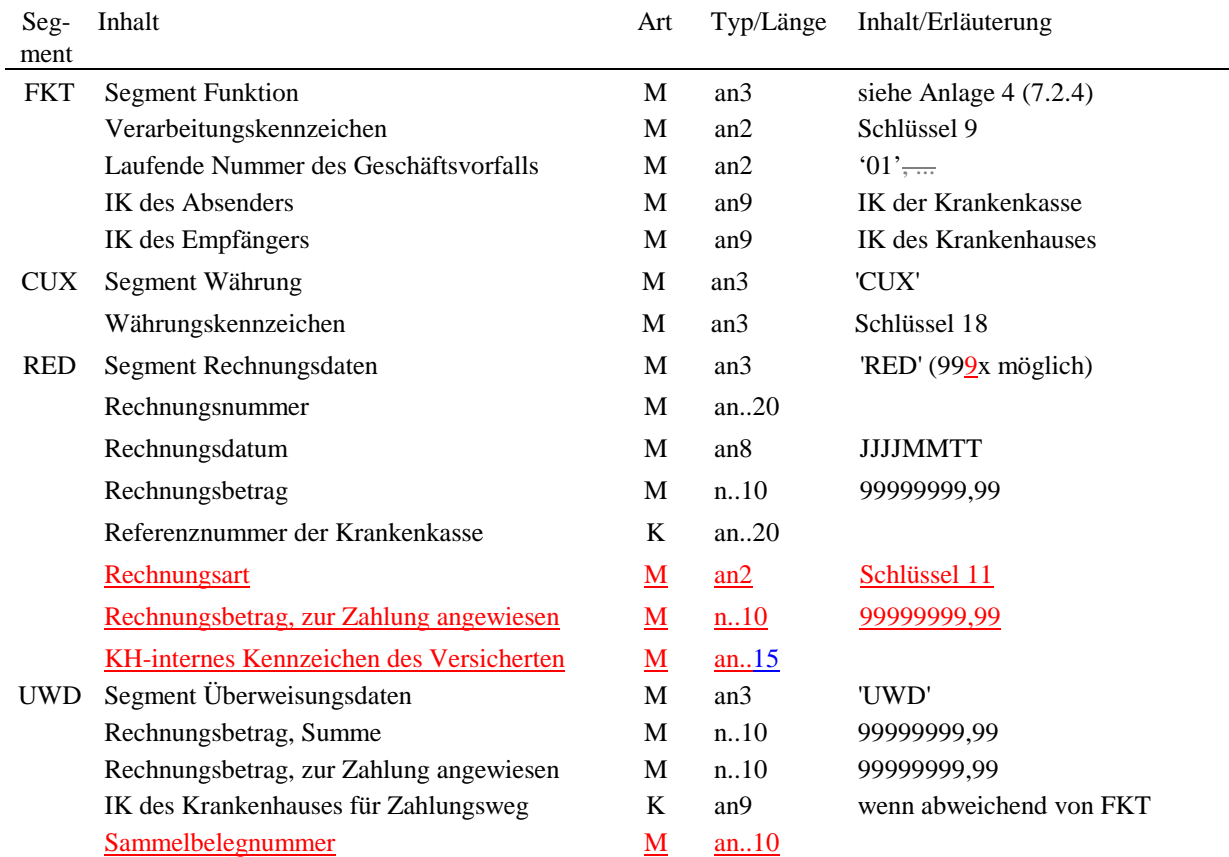

**Verwendung der Segmente** *wird wie folgt ergänzt:* 

### **Verwendung der Segmente**

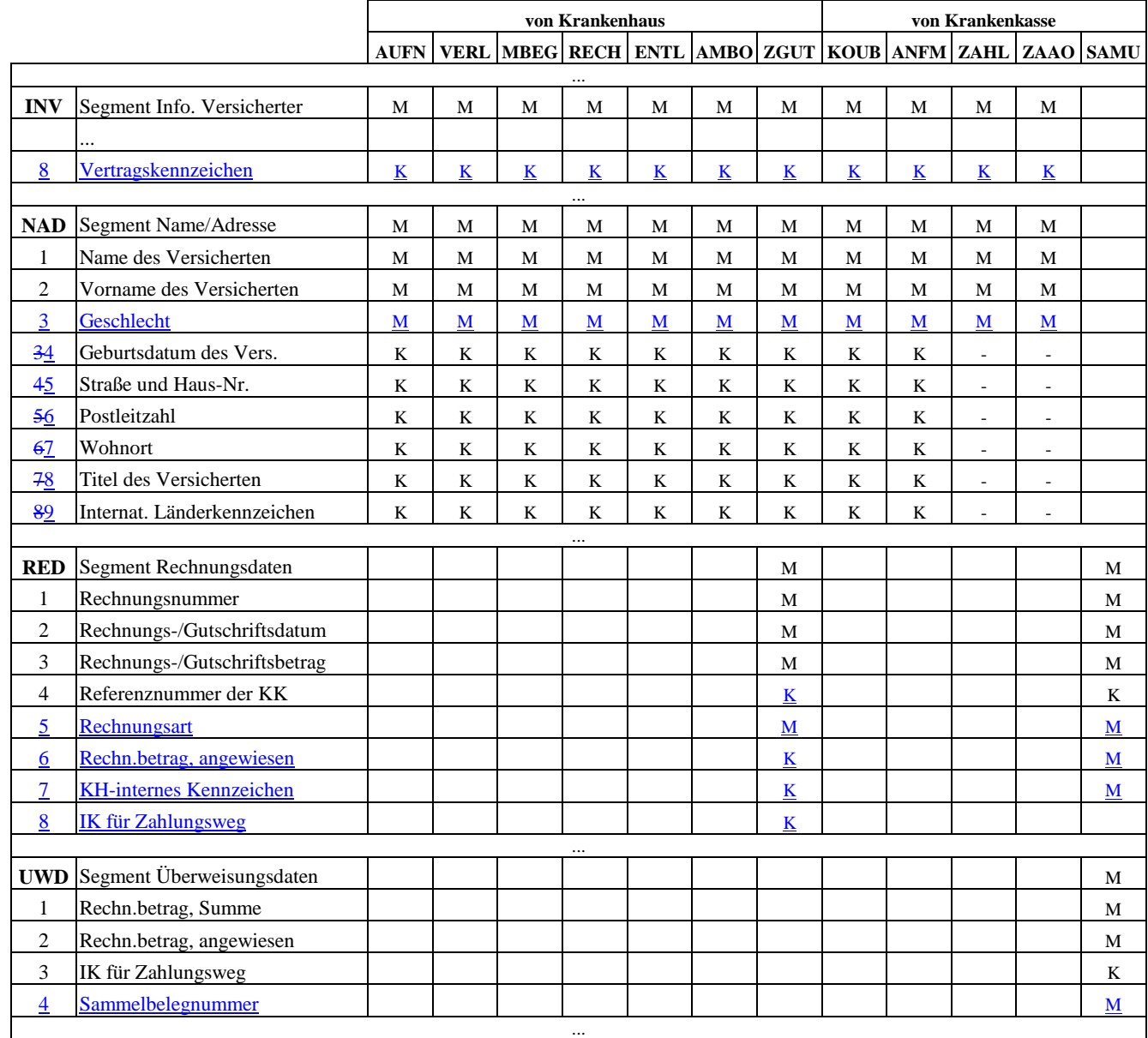

### **Nachtrag 12**

**Hinweise:** *wird wie folgt geändert:* 

#### *Hinweise:*

- INV **Entweder** INV-1 Muss-Datenelement
- **oder sofern INV-1 zum Zeitpunkt der Nachricht im Krankenhaus noch nicht vorliegt** NAD-3 4 + NAD-45
	- (sofern vorhanden) + NAD- $\frac{56}{NAD-8}$  + NAD- $\frac{67}{NUS}$ -Datenelemente<br>INV-2 bis auf weiteres '99999' bei Auslandsversicherten, wenn keine bis auf weiteres '99999' bei Auslandsversicherten, wenn keine KV-Karte vorhanden

NAD NAD-4-5 ist bei Inlandsanschriften nicht immer vorhanden (kleine Gemeinden). Bei Auslandsanschriften kann NAD-5-6 entfallen (NAD-8-9 vorhanden).

# **Nachträge zu Anlage 2**

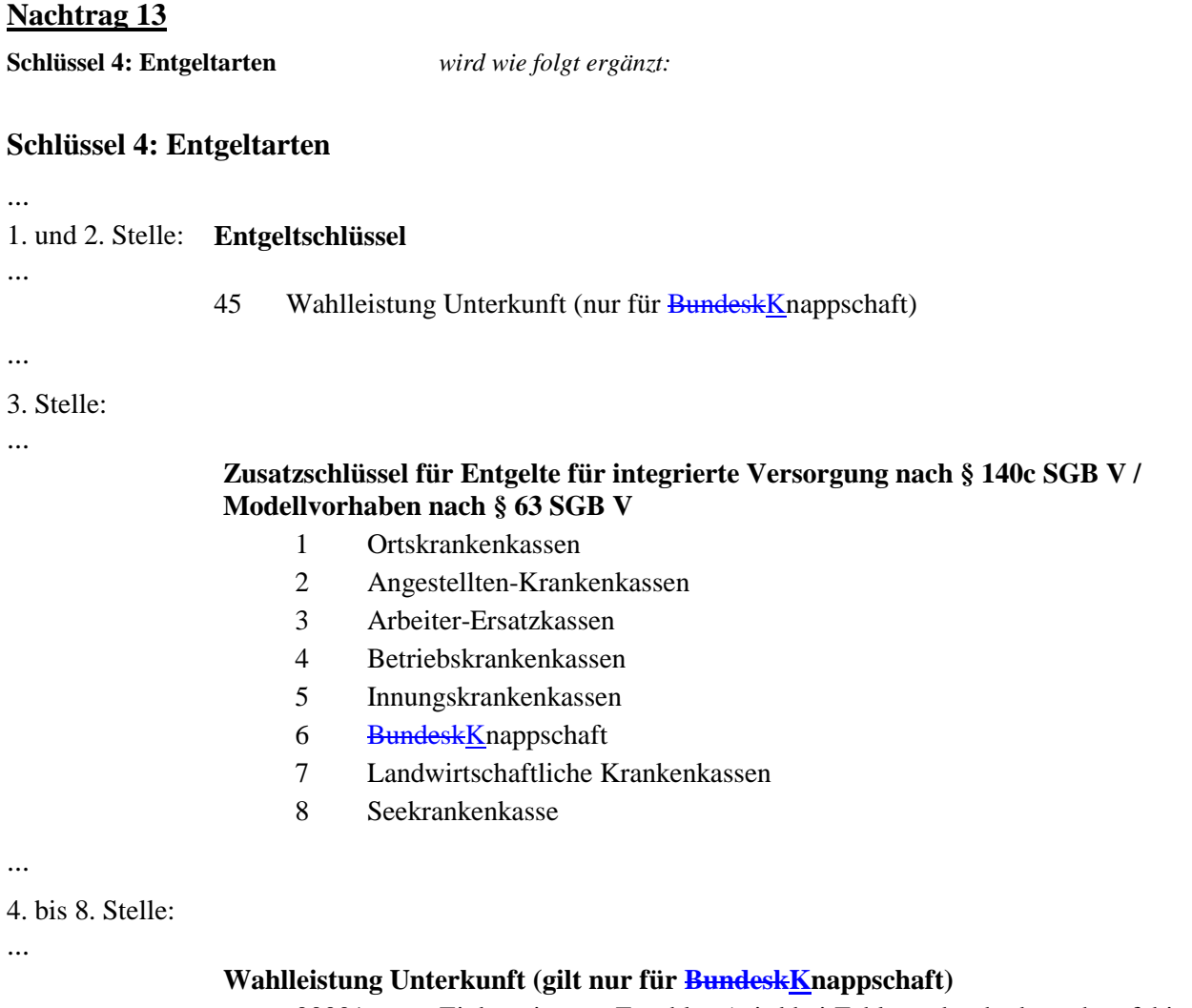

 00001 Einbettzimmer-Zuschlag (wird bei Zahlung durch übernahmefähigen Zweibettzimmer-Zuschlag ersetzt)

...

 $\overline{\phantom{a}}$ 

**Schlüssel 5: Entlassungs-/Verlegungsgrund** *wird wie folgt ergänzt:* 

### **Schlüssel 5: Entlassungs-/Verlegungsgrund**

- 1.u. 2. Stelle 01 Behandlung regulär beendet
- ... 18 Rückverlegung
	- 19 Entlassung vor Wiederaufnahme mit Neueinstufung
	- 20 Entlassung vor Wiederaufnahme mit Neueinstufung wegen Komplikation
	- 21 Entlassung oder Verlegung mit nachfolgender Wiederaufnahme
	- 22 Fallabschluss (interne Verlegung) bei Wechsel zwischen voll- und teilstationärer Behandlung

### **Nachtrag 15**

**Schlüssel 8: Merkmal Kostenübernahme** *wird wie folgt geändert:* 

### **Schlüssel 8: Merkmal Kostenübernahme**

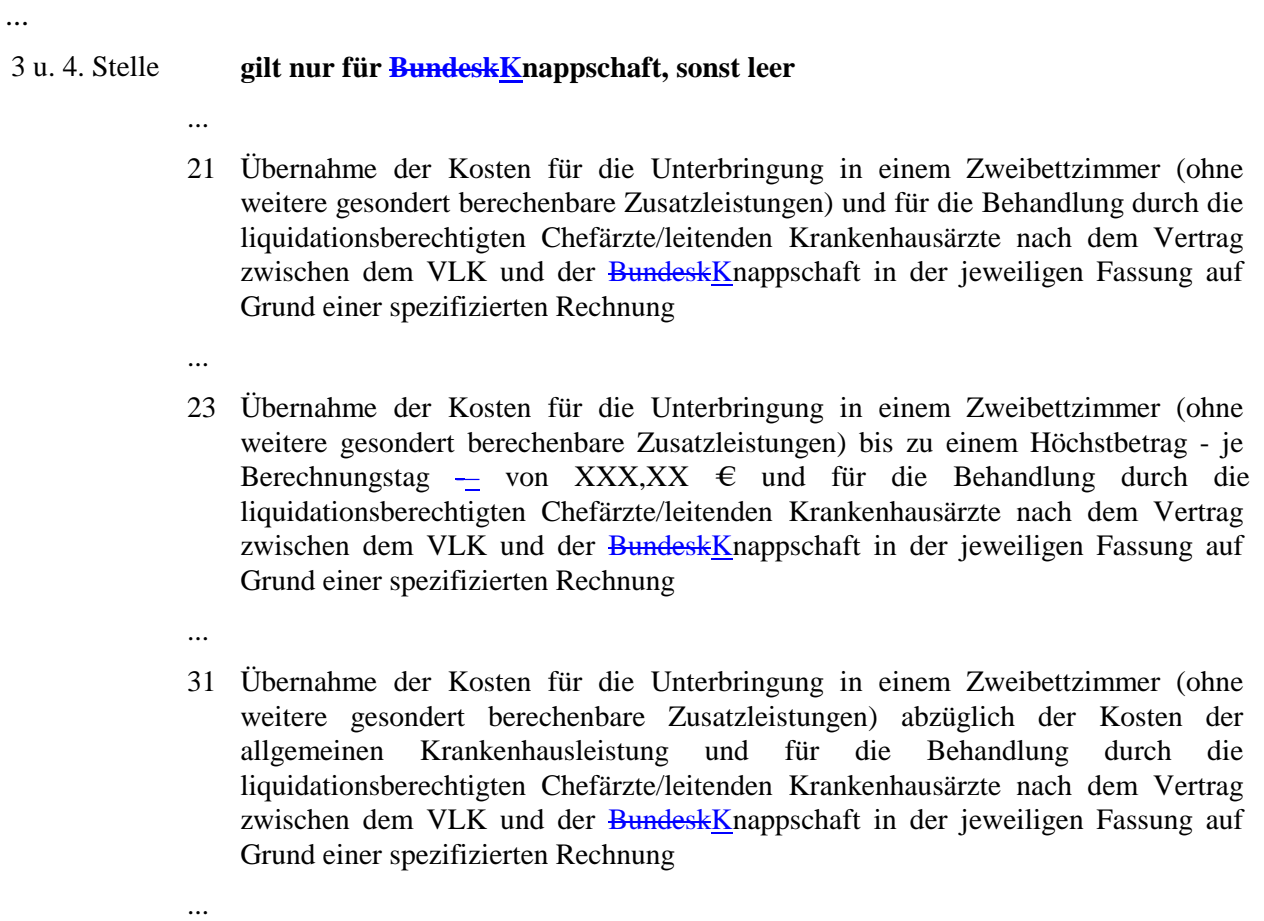

 33 Übernahme der Kosten für die Unterbringung in einem Zweibettzimmer (ohne weitere gesondert berechenbare Zusatzleistungen) abzüglich der Kosten der allgemeinen Krankenhausleistung bis zu einem Höchstbetrag - je Berechnungstag von XXX,XX  $\epsilon$  und für die Behandlung durch die liquidationsberechtigten Chefärzte/leitenden Krankenhausärzte nach dem Vertrag zwischen dem VLK und der BundeskKnappschaft in der jeweiligen Fassung auf Grund einer spezifizierten Rechnung

### **Nachtrag 16**

...

**Schlüssel 9: Verarbeitungskennzeichen** *wird wie folgt ergänzt:* 

### **Schlüssel 9: Verarbeitungszeichen**

- 10 Normalfall
	- 11 Ambulante statt stationäre Abrechnung (durch Krankenhaus, nur für AMBO nach Fallstorno "35")
- 20 Änderung
- 30 Fallstorno (durch Krankenhaus, nur über AUFN und AMBO)
	- 31 KH-internes Kennzeichen des Versicherten fehlerhaft
	- 32 IK des Krankenhauses fehlerhaft
	- 33 Kostenträgerzuordnung nicht zutreffend
	- 34 Softwarefehler
	- 35 Ambulante Abrechnung nach stationärer Aufnahme (nur für AUFN)
- 40 Storno einer Entlassungsanzeige
- 41 Storno einer Entlassungsanzeige wegen Rückverlegung oder Wiederaufnahme

**Schlüssel 10: Prüfungsvermerk** *wird wie folgt geändert:* 

### **Schlüssel 10: Prüfungsvermerk**

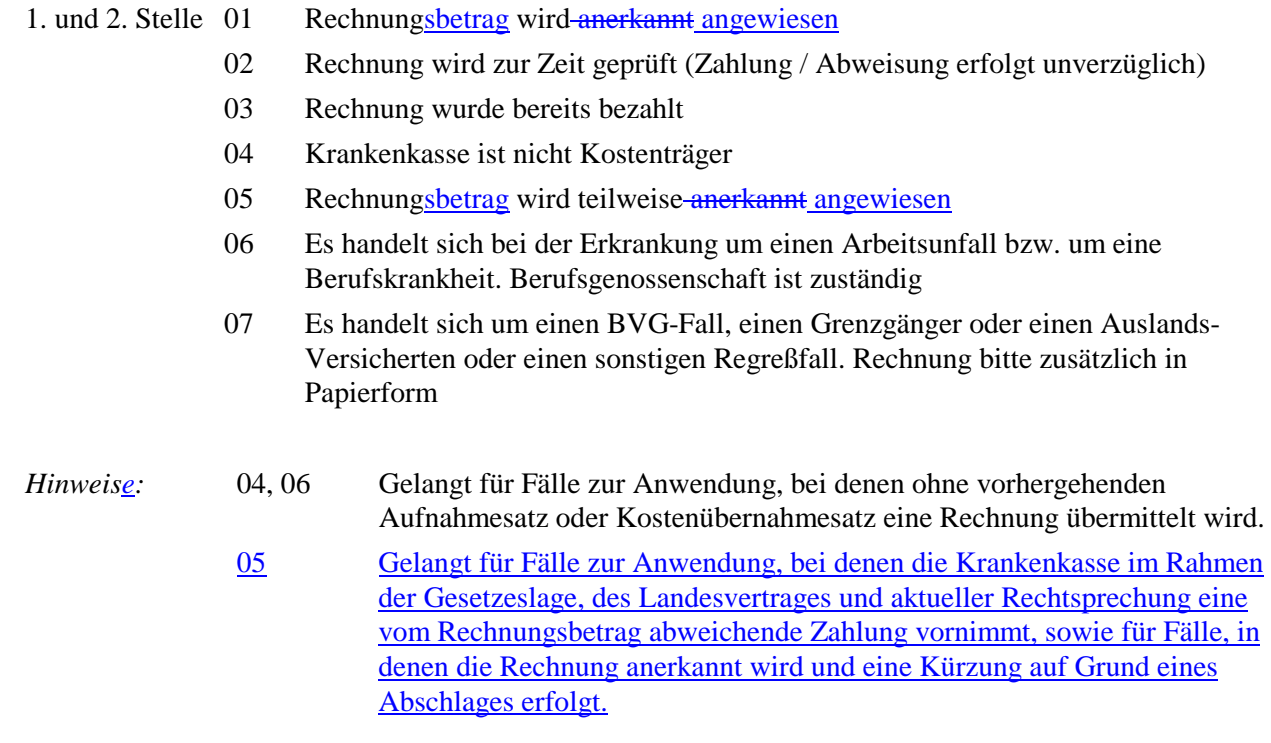

# **Nachtrag 18**

**Schlüssel 11: Rechnungsart** *wird wie folgt ergänzt:* 

### **Schlüssel 11: Rechnungsart**

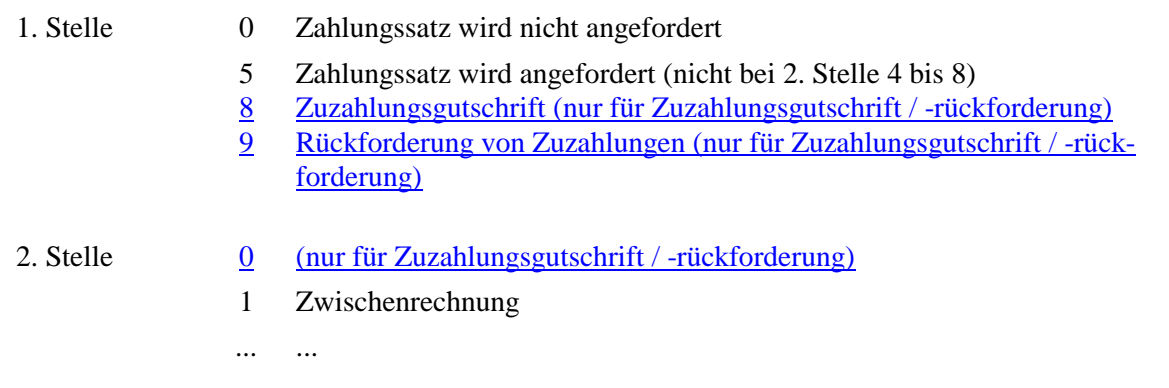

**Schlüssel 21: Geschlecht** *wird neu eingefügt:* 

# **Schlüssel 21: Geschlecht**

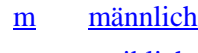

w weiblich

# **Nachträge zu Anhang B zur Anlage 2**

# **Nachtrag 20**

# **Inhaltsverzeichnis**

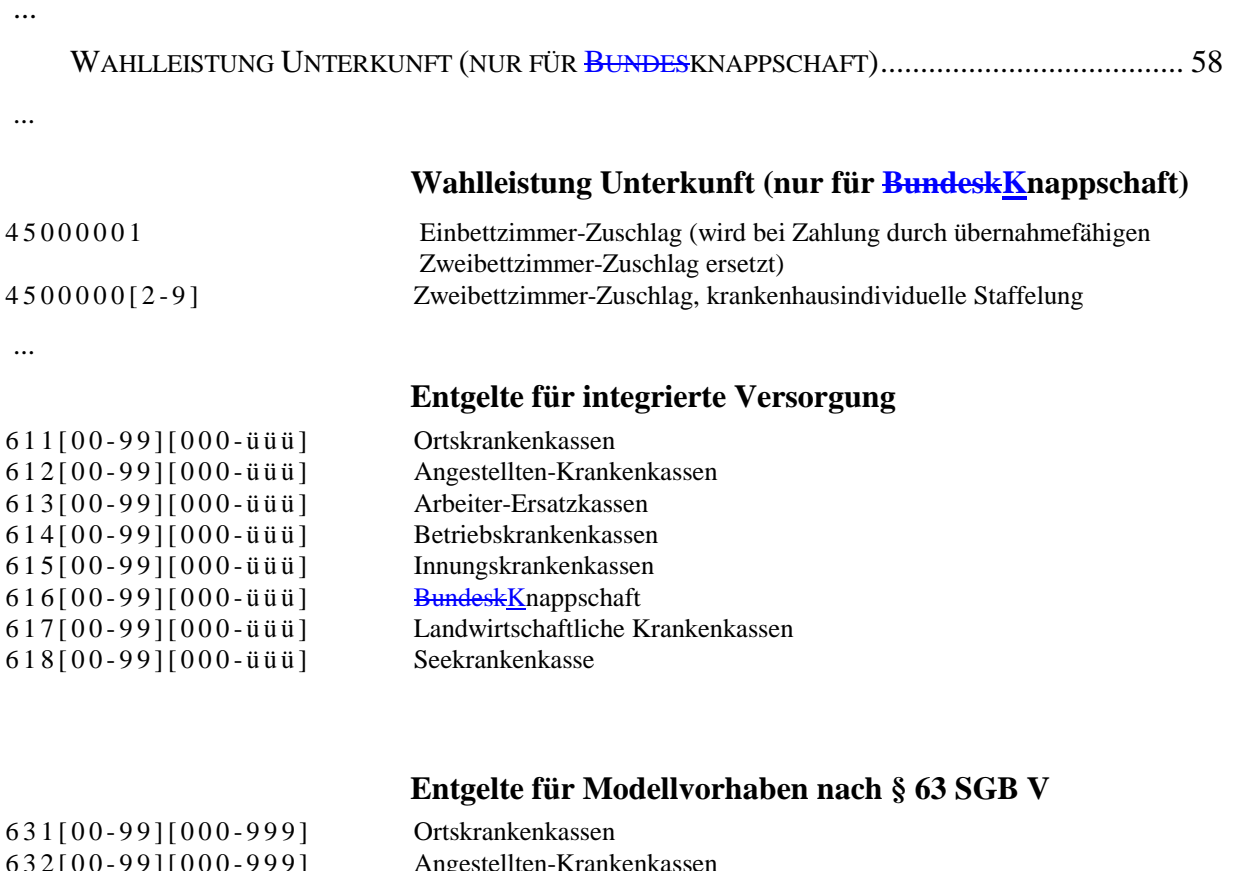

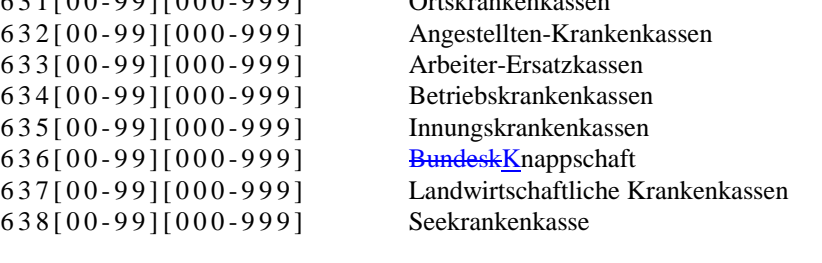

...

 $\overline{\phantom{a}}$ 

### **Nachträge zu Anlage 4**

### **Nachtrag 21**

#### **Kap. 3, Abwicklung der Datenübermittlung** *wird wie folgt ergänzt:*

...

(8) Der Absender ist über die festgestellten Mängel unverzüglich zu unterrichten. Dieser ist verpflichtet, seinerseits unverzüglich die zurückgewiesenen Daten zu berichtigen und die korrigierten Daten erneut zu übermitteln. Jede erneute Datenlieferung nach Rückweisung fehlerhafter Daten hat ggf. eine erneute Terminsetzung zur Folge. Die elektronische Zurückweisung von Fehlernachrichten (Nachrichtentyp "FEHL" oder um FHL-Segmente ergänzte Nachrichten) ist zur Vermeidung von Endlosschleifen nicht zulässig.

...

### **Nachtrag 22**

**Kap. 5.2, Struktur der Datei** *wird wie folgt geändert:*

#### ... **Nachrichten-Kopfsegment**

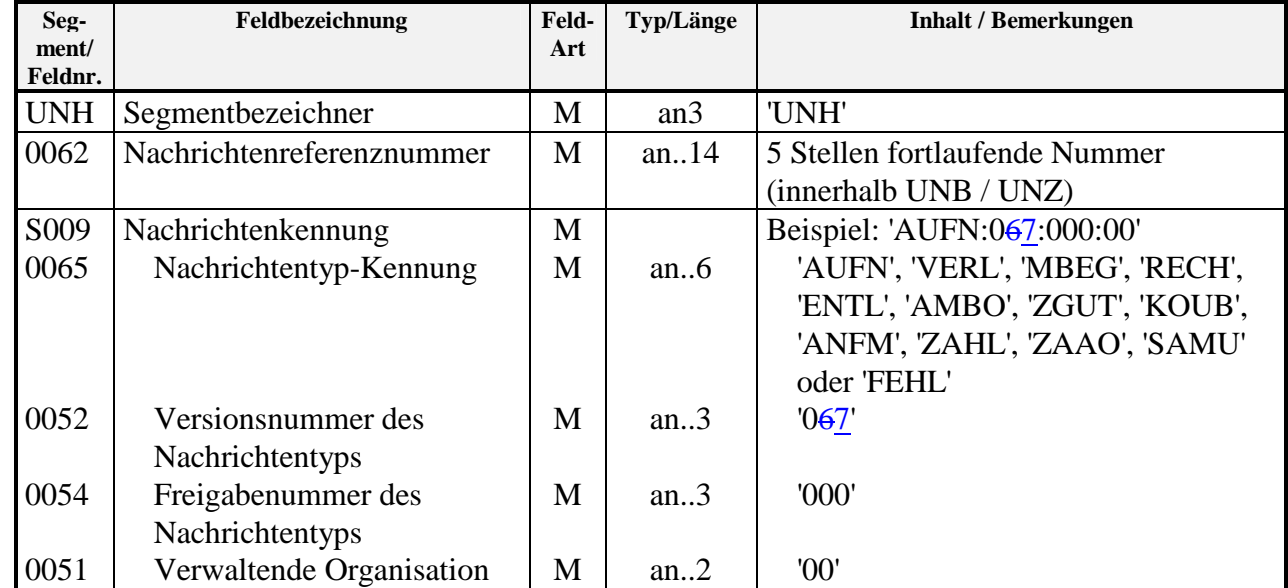

**Kap. 7.3.2, Änderung** *wird wie folgt geändert:*

# **7.3.2 Änderung**

Änderungen werden nachrichtenbezogen durchgeführt. Wurde z. B. bei einer Krankenhausaufnahme Entlassung die Fachabteilung in dem Aufnahmesatz der Entlassungsanzeige falsch verschlüsselt, so ist vom Krankenhaus über einen erneuten Aufnahmesatz Entlassungsanzeige eine Änderung zu übermitteln. Im Funktionssegment (FKT) ist dann das Verarbeitungskennzeichen auf '20' zu setzen. Wurde jedoch bereits eine Schlussrechnung übermittelt, ist eine Änderung der Entlassungsanzeige erst nach erfolgter Gutschrift der Schlussrechnung zulässig.

Eine automatische Fortschreibung in andere Nachrichten erfolgt nicht. Diese sind ggf. ebenfalls mit dem Verarbeitungskennzeichen '20' zu ändern.

Eine Änderung des Aufnahmegrundes, des Aufnahmetages, der Aufnahmeuhrzeit oder einer Aufnahmediagnose eines Aufnahmesatzes ist nur dann zulässig, wenn es keine weiteren gültigen Nachrichten des Krankenhauses zu diesem Fall gibt. Wurde z. B. bereits eine Entlassungsanzeige zu diesem Fall übermittelt, ist zuerst die Entlassungsanzeige zu stornieren, bevor der Aufnahmesatz geändert werden darf.

### **Nachtrag 24**

**Kap. 7.3.3, Fallstorno** *wird wie folgt geändert:*

### **7.3.3 Fallstorno**

In folgenden Fällen ist durch das Krankenhaus ein Fallstorno durchzuführen:

- ⇒ KH-internes Kennzeichen des Versicherten falsch
- ⇒ IK des Krankenhauses fehlerhaft
- ⇒ Kostenträgerzuordnung nicht zutreffend
- ⇒ Softwarefehler
- ⇒ Ambulante Abrechnung an Stelle eines gemeldeten stationären Falles

Das Fallstorno ist in der ersten Nachricht zu einem Fall (Aufnahmeanzeige oder Rechnungssatz Ambulante Operation) mitzuteilen. Im Funktionssegment (FKT) ist das Verarbeitungskennzeichen auf '30' bis '345' (siehe Schlüssel 9) zu setzen.

Die Fachverfahren der Krankenkassen stellen bei einem Fallstorno sicher, daß dass alle bisher übermittelten und ggf. noch folgenden Nachrichten zum Fall als ungültig gekennzeichnet werden. Die Übermittlung von weiteren Nachrichten zu einem stornierten Fall (z.B. Rechnungsstorno) ist nicht zulässig.

#### **Kap. 7.3.6, Gutschrift** *wird wie folgt geändert:*

### **7.3.6 Gutschrift**

Ist eine Gutschrift erforderlich, so wird diese über den Schlüssel 11 (Rechnungsart '04') mit dem Verarbeitungskennzeichen '10' (Normalfall) übermittelt, die laufende Nummer in FKT wird um 1 erhöht. Der gutgeschriebene ursprünglich in Rechnung gestellte Rechnungsbetrag wird entsprechend dem EDIFACT-Standard ohne Vorzeichen übermittelt.

...

...

### **Nachtrag 26**

#### **Kap. 9.1, Annahmestellen bei den Krankenkassen** *wird wie folgt geändert:*

### **BundeskKnappschaft**:

1 Annahmestelle (ohne Entschlüsselungsberechtigung) 1 Vorprüfstelle

### **Landwirtschaftliche Krankenkassen**:

- 1 Annahmestelle (ohne Entschlüsselungsberechtigung)
- 1 Vorprüfstelle

### **See-Krankenkasse**:

1 Annahme- und Vorprüfstelle (mit Entschlüsselungsberechtigung)

Annahmestelle der Innungskrankenkassen, der BundeskKnappschaft und der landwirtschaftlichen Krankenkassen:

T-Systems ISTS GmbH für Datenträgerannahme 71027 Böblingen für DFÜ 0800 / 3324785 (DAV-Hotline) - dort wird die aktuelle DFÜ-Telefonnummer bekanntgegeben -

### **Nachträge zu Anlage 5**

### **Nachtrag 27**

**Kap. 1.2.1, Aufnahmesatz** *wird wie folgt ergänzt:*

...

Findet während einer noch nicht abgeschlossenen teilstationären Behandlung eine Aufnahme zur vollstationären Behandlung statt (oder umgekehrt), ist für den Patienten ein gesonderter Aufnahmesatz mit neuem KH-internen Kennzeichen zu übermitteln. Die teilstationäre und vollstationäre Behandlung wird entsprechend dem KH-internen Kennzeichen getrennt bei der Übermittlung abgewickelt (Ausnahme: teilstationäre Dialyse bei vollstationärer Behandlung (§ 14 Abs. 2 Satz 4 bzw. § 14 Abs. 6 Nr. 2 BPflV in der am 31.12.2003 geltenden Fassung)). Wird ein teilstationärer Quartalsfall durch eine vollstationäre Behandlung lediglich unterbrochen, kann der teilstationäre Fall ohne Wechsel des KH-internen Kennzeichens nach Beendigung der vollstationären Behandlung fortgeführt werden. Der erste Aufenthalt darf hierzu nicht durch eine Entlassungsanzeige abgeschlossen sein.

...

...

Tritt während der mittels tagesbezogener Entgelte nach § 6 Abs 1 des KHEntgG, tagesbezogener teilstationärer Fallpauschalen oder mit Pflegesätzen nach BPflV vergüteten Behandlung ein Zuständigkeitswechsel des Kostenträgers ein, wird an die dann zuständige Krankenkasse ein Aufnahmesatz übermittelt, der in Schlüssel 1 (Aufnahmegrund) den Zuständigkeitswechsel durch eine "2" in der 3. Stelle ausweist. Die Kosten der einzelnen Belegungstage sind mit dem Kostenträger abzurechnen, der am Tag der Leistungserbringung leistungspflichtig war. Ausnahmeregelung: Bei Tritt hingegen bei Fallpauschalenpatienten während der stationären Behandlung ein Zuständigkeitswechsel des Kostenträgers ein, wird der gesamte Krankenhausfall (mit allen anfallenden Entgelten) mit dem Kostenträger abgerechnet, der die Kostenzusage erteilt hat am Tag der Aufnahme leistungspflichtig war.

Stellt das Krankenhaus fest, daß dass ein Aufnahmesatz (und ggf. folgende Sätze) zu einem Behandlungsfall mit falschen identifizierenden Merkmalen (KH-internes Kennzeichen des Versicherten und/oder IK des Krankenhauses falsch) übermittelt wurde(n), oder, daß dass die Kostenträgerzuordnung nicht zutreffend ist oder ein Softwarefehler vorliegt oder die Abrechnung als ambulante Leistung erfolgen muss, sind die bis dahin zu dem Behandlungsfall übermittelten Daten durch ein Fallstorno zu stornieren. Ein Fallstorno wird über einen Aufnahmesatz mit dem Verarbeitungskennzeichen 30/31/32/33/34/35 in dem Segment FKT vorgenommen. Die Daten zu dem Behandlungsfall sind danach von Anfang an mit den korrekten Angaben zu übermitteln.

Eine Änderung des Aufnahmegrundes, des Aufnahmetages, der Aufnahmeuhrzeit oder einer Aufnahmediagnose eines Aufnahmesatzes ist nur dann zulässig, wenn es keine weiteren gültigen Nachrichten des Krankenhauses zu diesem Fall gibt. Wurde z. B. bereits eine Entlassungsanzeige zu diesem Fall übermittelt, ist zuerst die Entlassungsanzeige zu stornieren, bevor der Aufnahmesatz geändert werden darf.

**Kap. 1.2.4, Rechnungssatz** *wird wie folgt ergänzt:*

### **1.2.4 Rechnungssatz**

...

Bei Zwischenrechnungen werden Rechnungssätze jeweils für zeitlich aufeinanderfolgende, abgegrenzte Abrechnungszeiträume übermittelt. Die Beträge von prozentualen Zu- oder Abschlägen sind hierbei auf die je Zwischen- oder Schlussrechnung angegebenen Entgelte zu beziehen. Der gesamte Abrechnungsbetrag ergibt sich aus der Summe aller in Rechnungssätzen (Zwischenrechnungen und Schlussrechnung) berechneten Entgelte. Die Rechnungsnummer ist hierbei für jede Einzelrechnung (Zwischen-, Schluss-, Nachtragsrechnung oder auch Zuzahlungsgutschrift) eindeutig zu vergeben, insbesondere um eine eindeutige Identifikation in einer Sammelrechnung zu ermöglichen. Einmal vergebene Rechnungsnummern dürfen auch nach Rechnungs- oder Fallstornierungen nicht wiederverwendet werden.

Jeder Abrechnung stationäre Krankenhausfall ist mit einer Schlussrechnung abzuschließen, der in Bezug auf den in der Schlussrechnung gemeldeten Abrechnungszeitraum nur noch Nachtragsrechnungen folgen dürfen. Für den Fall, dass der gesamte Abrechnungszeitraum bereits in Zwischenrechnungen in Rechnung gestellt worden ist, ist die letzte Zwischenrechnung gutzuschreiben / zu stornieren und eine Schlussrechnung für diesen Abrechnungszeitraum zu erstellen. Der Rechnungsbetrag der Gutschrift / Stornierung ist ohne Vorzeichen zu übermitteln.

Zur Abrechnung von Abteilungspflegesätzen in Verbindung mit Sonderentgelten für operative Leistungen siehe Abschnitt 2 (Segment ENT).

Bei der Rechnungslegung für nachstationäre Behandlungen sind die nachstationären Behandlungen innerhalb der oberen Grenzverweildauer und die außerhalb der oberen Grenzverweildauer einer in Rechnung gestellten Fallpauschale in zwei getrennten ENT-Segmenten anzugeben.

Im DRG-Entgeltsystem nach KHEntgG ist die Abrechnung von Pflegesätzen bei Beurlaubung nicht zulässig. Die Beurlaubungstage sind als Tage ohne Berechnung anzugeben. Bei Abrechnung nach BPflV können Pflegesätze bei Beurlaubungen vereinbart werden. In diesem Falle wird für den Beurlaubungszeitraum der Pflegesatz für Beurlaubung (Stellen 1 bis 2 des Entgeltschlüssels gleich "43") ohne weitere Entgelte mit Ausnahme von allgemeinen Zu- und Abschlägen (Stellen 1 bis 2 des Entgeltschlüssels gleich "45" bis "48") in Rechnung gestellt.

Einigt sich ein Krankenhaus mit dem Kostenträger nach einer Einzelfallprüfung durch den MDK darauf, dass ein Krankenhausfall nach einer kürzeren Behandlungszeit hätte abgeschlossen sein müssen, so dass die letzten Behandlungstage nicht mehr vergütet werden, werden diese Tage bei der Abrechnung der Hauptleistung oder Zuschlägen nach Überschreiten der oberen Grenzverweildauer als Tage ohne Berechnung ausgewiesen. Ergibt die Einigung, dass ein Fall hätte ambulant durchgeführt werden müssen, so dass die Rechnungslegung nicht als stationärer Krankenhausfall erfolgt, ist der stationäre Fall mit dem Verarbeitungskennzeichen "35" (Ambulante Abrechnung nach stationärer Aufnahme) zu stornieren.

**Kap. 1.2.6, Zuzahlungsgutschrift** *wird wie folgt geändert:*

### **1.2.6 Zuzahlungsgutschrift / -rückforderung**

Mit der Zuzahlungsgutschrift kann das Krankenhaus Gutschriften für nachträglich nach Erstellung der Schlussrechnung geleistete Zuzahlungen übermitteln, landesvertragliche Regelungen bleiben unberührt. Jede Zuzahlungsgutschrift wird durch eine eigene Rechnungsnummer identifiziert. Der gutzuschreibende Zuzahlungsbetrag wird im Datenfeld 'Gutschriftsbetrag' ohne Vorzeichen übermittelt. Als Rechnungsart ist "80" (Zuzahlungsgutschrift) anzugeben.

Erfolgt die Zuzahlung durch den Patienten in mehreren Raten, kann die Zuzahlungsgutschrift zur Gutschrift der einzelnen Ratenbeträge wiederholt werden. Die Zuzahlungsgutschriften sind als Normalfall (Verarbeitungskennzeichen =  $,10$ ") für das selbe krankenhausinterne Kennzeichen mit jeweils eigener Rechnungsnummer zu übermitteln. Hierbei ist die laufende Nummer des Geschäftsvorfalles jeweils um 1 zu erhöhen.

Wurde eine Zuzahlungsgutschrift irrtümlich an die Krankenkasse übermittelt oder ein höherer Zuzahlungsbetrag im Rechnungssatz angegeben, als tatsächlich vom Patienten geleistet wurde (z.B. Regelung durch den Vertrag nach § 112 SGB V in Hamburg), kann der gutgeschriebene Betrag durch Übermittlung des Nachrichtentyps "Zuzahlungsgutschrift /-rückforderung" mit der Rechnungsart "90" (Rückforderung von Zuzahlungen) vom Krankenhaus zurückgefordert werden. Während von der in einem Rechnungssatz angegebenen Zuzahlung ein Teilbetrag zurückgefordert werden kann, ist eine Zuzahlungsgutschrift stets in vollständiger Höhe zurückzufordern und gegebenenfalls ein Restbetrag durch erneute Übermittlung einer weiteren Zuzahlungsgutschrift gutzuschreiben. Für die Rückforderung von Zuzahlungen ist eine eigene Rechnungsnummer zu verwenden.

### **Nachtrag 30**

**Kap. 1.2.7, Entlassungsanzeige** *wird wie folgt geändert:*

### **1.2.7 Entlassungsanzeige**

Mit der Entlassungsanzeige meldet das Krankenhaus der Krankenkasse die Entlassung oder externe Verlegung des Versicherten aus der voll- oder teilstationären Behandlung sowie die interne Verlegung mit Wechsel zwischen den Entgeltbereichen der DRG-Fallpauschalen, nach der BPflV oder für besondere Einrichtungen nach § 17b Abs. 1 Satz 15 KHG oder den Wechsel von voll- und teilstationärer Behandlung. Der Entlassungs-/Verlegungsgrund ist nach Schlüssel 5 anzugeben. In Entlassungsmeldungen (Entlassungs-/Verlegungsgrund '01' bis '04', '14' bis '15' und '21') ist mitzuteilen, ob der Versicherte arbeitsfähig oder nicht arbeitsfähig entlassen wurde.

Bei teilstationärer Fortführung einer zunächst vollstationär begonnenen Behandlung (oder umgekehrt) wird als Entlassungs-/Verlegungsgrund des vollstationären (bzw. des teilstationären) Falles der Schlüssel '22' ("Fallabschluss (interne Verlegung) bei Wechsel zwischen voll- und teilstationärer Behandlung") angegeben.

Bei Wiederaufnahme (mindestens 24 Stunden Aufenthalt außerhalb eines Krankenhauses) eines zunächst extern oder in einen anderen Entgeltbereich verlegten Patienten ist als Entlassungs-/Verlegungsgrund des ersten Aufenthaltes in der Entlassungsanzeige des zusammengeführten Falles der Schlüssel '21' ("Entlassung oder Verlegung mit nachfolgender Wiederaufnahme") anzugeben.

Bei postmortalen Organspenden ist für den Organspender das Datum des Todes als Entlassungsdatum zu melden (siehe "Vereinbarung über die Durchführungsbestimmungen zur Aufwandserstattung nach § 8 Abs. 2 des Vertrages nach § 11 TPG"). Hiermit wird der Fall für die Direktabrechnung mit der Krankenkasse abgeschlossen.

Die internen Verlegungen werden für jede behandelnde Fachabteilung (bei Rückverlegungen mehrfach) je Belegungszeitraum mit Angabe des Verlegungstages, der jeweiligen Hauptdiagnose und bis zu jeweils 20 40 Nebendiagnosen angegeben (Entlassungsgrund , 12<sup>°</sup> "interne Verlegung").

Die Segmentgruppe SG1 mit den Segmenten ETL und NDG dient der Dokumentation des Ablaufes der Krankenhausbehandlung. Es werden die bei der Entlassung bzw. Verlegung aus der angegebenen Fachabteilung festgestellten Diagnosen übermittelt.

Die Segmentgruppe SG1 ist für jede interne Verlegung aus einer Fachabteilung und für die externe Entlassung/Verlegung zu übermitteln. Sie wird immer durch ein Segment ETL eingeleitet, das die Fachabteilung und die Hauptdiagnose für den jeweiligen (anhand des Entlassungs-/Verlegungstages bestimmten) Behandlungszeitraum enthält. Die Angaben in den ETL-Segmenten dokumentieren so den gesamten Behandlungsverlauf. Für jedes ETL-Segment (= jeden einzelnen Behandlungszeitraum in einer Fachabteilung mit einer Hauptdiagnose) können bis zu 20 40 Nebendiagnosen zur Hauptdiagnose mit Hilfe des Segmentes NDG angegeben werden.

...

Die FAB-Segmente enthalten als Muss-Segmente alle behandelnden Fachabteilungen, die mit den Fachabteilungen im ETL-Segment korrespondieren. Bei interner Rückverlegung ist ein erneutes FAB-Segment nicht zwingend erforderlich.

...

Wurde für einen Patienten irrtümlich eine Entlassungsanzeige übermittelt, so kann diese mit dem Verarbeitungskennzeichen '40' (Storno einer Entlassungsanzeige) storniert oder mit dem Verarbeitungskennzeichen '20' nach der tatsächlichen Entlassung berichtigt werden. Wurde mit der irrtümlichen Entlassungsanzeige bereits eine Schlussrechnung übermittelt, so muss diese storniert werden, falls die Entlassungsanzeige storniert oder geändert werden soll. Wird die Entlassungsanzeige mit Verarbeitungskennzeichen '20' berichtigt, kann eine bereits übermittelte Schlussrechnung storniert werden oder die weitere Abrechnung über eine Nachtragsrechnung zur Schlussrechnung (Rechnungsart '03') erfolgen. Erst nach der Gutschrift/Stornierung des Rechnungssatzes kann die Entlassungsanzeige storniert oder geändert und ein erneuter Rechnungssatz übermittelt werden.

### **Nachtrag 31**

**Kap. 1.2.8, Rechnungssatz Ambulante Operation** *wird wie folgt ergänzt:*

### **1.2.8 Rechnungssatz Ambulante Operation**

... Bei ambulanten Operationen werden alle Informationen an die Krankenkasse über den Rechnungssatz Ambulante Operation übermittelt, ein Aufnahmesatz oder eine Entlassungsanzeige wird werden nicht erstellt und sind in Verbindung mit dem Nachrichtentyp "AMBO" nicht zulässig. Die Berücksichtigung von Rechnungen für ambulante Operationen in Sammelüberweisungen ist zulässig.

...

**Kap. 1.3.1, Kostenübernahmesatz** *wird wie folgt geändert:*

#### **1.3.1 Kostenübernahmesatz**

Für Versicherte der BundeskKnappschaft sind besondere Regelungen zu beachten.

### **Nachtrag 33**

**Kap. 1.3.3, Sammelüberweisung** *wird wie folgt ergänzt:*

### **1.3.3 Sammelüberweisung**

Mit der Sammelüberweisung teilt die Krankenkasse dem Krankenhaus mit, welche Rechnungen in einer Überweisung zusammengefasst werden. Die Identifikation der zu Grunde liegenden Rechnungen erfolgt über die RED-Segmente, deren Angaben den Einzelrechnungen/Zahlungssätzen entnommen werden (zur Verwendung der Rechnungsart siehe unten). Die Referenznummer der Krankenkasse dient der Krankenkasse zur internen Zuordnung der zusammengefassten Einzelrechnungen.

Die Summe der Rechnungsbeträge (Summe aller angegebenen Rechnungsbeträge (Gutschriften und Stornierungen sind zu subtrahieren)) sowie der zur Zahlung angewiesene Überweisungsbetrag wird im Segment UWD angegeben. Wird eine noch nicht bezahlte Rechnung vom Krankenhaus storniert, können entweder die ursprüngliche Rechnung (Rechnungsart x1, x2 oder x3) und die stornierte Rechnung (Rechnungsart 04) in die Sammelüberweisung eingestellt (Summe der Rechnungsbeträge ist Null) oder direkt im Fachverfahren der Krankenkasse gegeneinander verrechnet werden. Bei einem Fallstorno sind alle zum Fall gehörigen Rechnungen intern zu stornieren und ist für jede Rechnung entsprechend des vorgehenden Satzes zu verfahren. Erfolgt eine Gutschrift (Übermittlung oder Bearbeitung bei der Krankenkasse), nachdem die ursprüngliche Rechnung bereits bezahlt worden ist, wird die Rechnungsgutschrift (Rechnungsart 04) direkt in die Sammelüberweisung übernommen. Bei einem Fallstorno ist in diesem Falle für jede zu dem stornierten Fall gehörende Rechnung intern im Krankenkassenfachverfahren eine Gutschrift zu erzeugen.

Die Verwendung von Zahlungssätzen hat keine Auswirkung auf die Verfahrensabläufe zur Erstellung der Sammelüberweisung. Ein Rechnungsstorno durch das Krankenhaus hat lediglich die Gutschrift des zur Zahlung angewiesenen Rechnungsbetrages zu dieser Rechnung zur Folge. Wird ein Zahlungssatz vor Zahlung durch die Krankenkasse geändert, kann der geänderte Zahlungssatz (der zur Zahlung angewiesene Rechnungsbetrag) den zuvor erstellten Zahlungsbetrag ersetzen. Die Änderung eines Zahlungssatzes nach bereits erfolgter Zahlung durch die Krankenkasse führt zur Einstellung des geänderten Zahlungssatzes sowie der Gutschrift (Rechnungsart 04) des ursprünglichen Zahlungssatzes in die Sammelüberweisung.

Eine Zuzahlungsgutschrift wird mit Rechnungsart 80 in die Sammelüberweisung eingestellt, die Rückforderung einer Zuzahlungsgutschrift mit Rechnungsart 90.

Zur Identifikation der Zahlungsanweisung vergibt die Krankenkasse eine Sammelbelegnummer.

Die Verwendung dieses Nachrichtentyps erfolgt in bilateraler Absprache.

Die Verpflichtung der Krankenkasse zur Übermittlung eines Zahlungssatzes bei vom Rechnungsbetrag abweichendem Zahlungsbetrag bleibt von der Übermittlung einer Sammelüberweisung unberührt.

**Kap. 1.3.4, Zahlungssatz** *wird wie folgt ergänzt:*

### **1.3.4 Zahlungssatz**

Mit dem Zahlungssatz teilt die Krankenkasse dem Krankenhaus mit, ob der in Rechnung gestellte Abrechnungsbetrag zur Zahlung angewiesen ist, ob noch eine Prüfung erfolgt, oder aus welchem Grund die Rechnung abgelehnt wird (Schlüssel 10). Der Zahlungssatz **muss** übermittelt werden, wenn der Zahlungsbetrag vom Rechnungsbetrag abweicht (Schlüssel  $10 = '05'$ ), eine Rechnung in Papierform angefordert wird (Schlüssel 10 = '07') oder im Fall einer Ablehnung (Schlüssel 10 = '04' oder '06'). Ansonsten kann er vom Krankenhaus im Rechnungssatz angefordert werden (Schlüssel 11, 1. Stelle = '5').

Stellt eine Krankenkasse bei der Rechnungsprüfung im Rahmen der Gesetzeslage, des Landesvertrages und der aktuellen Rechtsprechung Fehler in der Rechnungslegung fest, kann sie von einem Fehlerverfahren absehen und mit dem Prüfungsvermerk '05' den Bei einem vom Rechnungsbetrag abweichenden Zahlungsbetrag übermitteltn. Wird die Rechnung prinzipiell anerkannt und erfolgt eine Kürzung des Rechnungsbetrages auf Grund eines Abschlages, so übermittelt die Krankenkasse ebenfalls mit dem Prüfungsvermerk '05' den vom Rechnungsbetrag abweichenden Zahlungsbetrag. In diesen Fällen übermittelt die Krankenkasse alle Entgeltsegmente mit den Dateninhalten, die dem zur Zahlung angewiesenen Betrag zugrundeliegen, sofern dieser ungleich Null ist.

### **Nachtrag 35**

**Kap. 2.5, DPV Segment Diagnosen- und Prozedurenversion** *wird wie folgt geändert:*

### **2.5 DPV Segment Diagnosen- und Prozedurenversion**

- 2. **OPS-Version** (nur bei Entlassungsanzeige)
- ...

...

### **Nachtrag 36**

**Kap. 2.9, ENT Segment Entgelt** *wird wie folgt ergänzt:*

### **2.9 ENT Segment Entgelt (30x 98x / 99x möglich)**

**Kap. 2.12, FAB Segment Fachabteilung (10 x / 30 x möglich)** *wird wie folgt ergänzt:*

### **2.12 FAB Segment Fachabteilung (10 x / 30 99 x möglich)**

#### ...

### **7. Operation**

...

Die Angabe der Operation ist unabhängig von der Diagnoseangabe, gegebenenfalls können Prozeduren auch ohne Diagnosen angegeben werden.

Prozeduren, die im Rahmen der vor- bzw. nachstationären Behandlung erbracht werden, dürfen nur dann angegeben werden, wenn soweit und solange die vor- bzw. nachstationäre Behandlung nicht gesondert vergütet wird (§ 1 Abs. 6 Satz 4 FPV).

...

...

### **Nachtrag 38**

**Kap. 2.15, INV Segment Information Versicherter** *wird wie folgt ergänzt:*

### **2.15 INV Segment Information Versicherter**

### **8. Vertragskennzeichen**

Erfolgt die Behandlung und/oder Abrechnung auf Basis individueller Verträge (z.B. integrierte Versorgung oder DMP) ist das Vertragskennzeichen des zu Grunde liegenden Vertrages anzugeben.

### **Nachtrag 39**

**Kap. 2.16, KOS Segment Kostenübernahme** *wird wie folgt geändert:*

### **2.16 KOS Segment Kostenübernahme**

...

### **6. Höchstbetrag je Tag**

Das Feld hat nur für Versicherte der BundeskKnappschaft Bedeutung (siehe Schlüssel 8).

**Kap. 2.17, NAD Segment Name/Adresse** *wird wie folgt ergänzt:*

### **2.17 NAD Segment Name/Adresse**

**1. Name des Versicherten** 

#### **2. Vorname des Versicherten**

Bei Neugeborenen (eigener Fall) , bei denen der Vorname noch nicht bekannt ist, ist 'Säugling m' für männliche und 'Säugling w' für weibliche Säuglinge anzugeben.

### **3. Geschlecht**

#### Schlüssel: **21**

Es ist mit "w" für weiblich oder "m" für männlich das Geschlecht des Versicherten anzugeben.

### **34. Geburtsdatum des Versicherten**

Für Versicherte, deren Geburtsdatum nicht bekannt ist, sind zum Teil Krankenversichertenkarten mit Geburtsdatum '00.00.xxxx' vorhanden ('xxxx' = tatsächliches oder angebliches Geburtsjahr).

### **45. Straße und Haus-Nr.**

(Bei Inlandsanschriften in kleinen Gemeinden nicht immer vorhanden.)

### **56. Postleitzahl**

Es ist die 5-stellige Postleitzahl als Bestandteil der Postanschrift des Versicherten anzugeben.

Bei Auslandsanschriften kann sie entfallen (NAD-8 9 vorhanden und nicht 'D') oder bis zu 7 Stellen lang sein.

### **67. Wohnort**

**78. Titel des Versicherten** 

#### **89. Internationales Länderkennzeichen**

Schlüssel: **7**

 Das internationale Länderkennzeichen ist Bestandteil der Postanschrift bei im Ausland wohnhaften Versicherten.

Wird im Segment INV die Krankenversicherten-Nr. übermittelt, so können in NAD die Nr.3-4 bis Nr.8-9 entfallen.

Name und Vorname des Versicherten sind in NAD immer zu übermitteln.

### **Nachtrag 41**

**Kap. 2.18, NDG Segment Nebendiagnose** *wird wie folgt ergänzt:*

# **2.18 NDG Segment Nebendiagnose (20x 40 x möglich)**

...

**Kap. 2.22, RED Segment Rechnungsdaten (1 x / 99 x möglich)** *wird wie folgt ergänzt:*

### **2.22 RED Segment Rechnungsdaten (1 x / 999 x möglich)**

**5. Rechnungsart**

Schlüssel: **11**

Die Rechnungsart enthält die Information, ob es sich bei dem übermittelten Datensatz um eine Rechnung, Gutschrift o. ä. handelt. Sie ist der ursprünglichen Rechnung des Krankenhauses zu entnehmen. Für Zuzahlungsgutschriften ist als Rechnungsart '80' (Zuzahlungsgutschrift) oder '90' (Rückforderung von Zuzahlung) zu verwenden.

### **6. Rechnungsbetrag, zur Zahlung angewiesen** (nur bei Sammelüberweisung)

Das Feld enthält die Information, welcher Betrag der ursprünglichen Rechnung des Krankenhauses von der Krankenkasse zur Zahlung angewiesen wurde. Bei Abweichungen vom Rechnungsbetrag ist dieser dem der ursprünglichen Rechnung zugehörigen Zahlungssatz zu entnehmen.

### **7. KH-internes Kennzeichen des Versicherten** (nur bei Sammelüberweisung)

Das krankenhausinterne Kennzeichen dient mit dem IK des Krankenhauses zur eindeutigen Bestimmung des Behandlungsfalls zur aufgeführten Rechnung. Es ist dem INV-Segment der ursprünglichen Rechnung des Krankenhauses zu entnehmen.

#### **8. IK des Krankenhauses für Zahlungsweg** (nur Zuzahlungsgutschrift / -rückforderung)

Über das Institutionskennzeichen des Krankenhauses wird auch die Konto-Nr. und Bankleitzahl zugeordnet. Soll der Rechnungsbetrag abweichend von dem in dem IK des Krankenhauses im Segment FKT angegebenen Zahlungsweg auf ein anderes Konto überwiesen werden, dient das Feld "IK des KH für Zahlungsweg" zur Angabe des abweichenden Zahlungsweges. Voraussetzung ist, dass das Krankenhaus über ein gültiges weiteres Institutionskennzeichen verfügt.

### **Nachtrag 43**

...

**Kap. 2.25, UWD Segment Überweisungsdaten** *wird wie folgt ergänzt:*

# **2.25 UWD Segment Überweisungsdaten**

**4. Sammelbelegnummer**

Die Sammelbelegnummer dient zur eindeutigen Bestimmung der Überweisung. Sie wird von der Krankenkasse vergeben.

**Allgemeiner Hinweis** *wird wie folgt ergänzt:*

### **Allgemeiner Hinweis:**

Datenfelder, die von einem Absender erstmalig gefüllt werden, müssen in einer vom Empfänger zurückzuübermittelnden Nachricht unverändert erhalten bleiben (z. B. KH-internes Kennzeichen des Versicherten, Fallnummer und Aktenzeichen der Krankenkasse, Rechnungsnummer des Krankenhauses).

Für die Versichertendaten der Krankenkasse gelten besondere Regelungen (siehe Anlage 4, Abschnitt 7.4). Zur Verwendung von Verarbeitungskennzeichen und laufender Nummer des Geschäftsvorfalles im FKT-Segment siehe Beispiele in Anhang D.